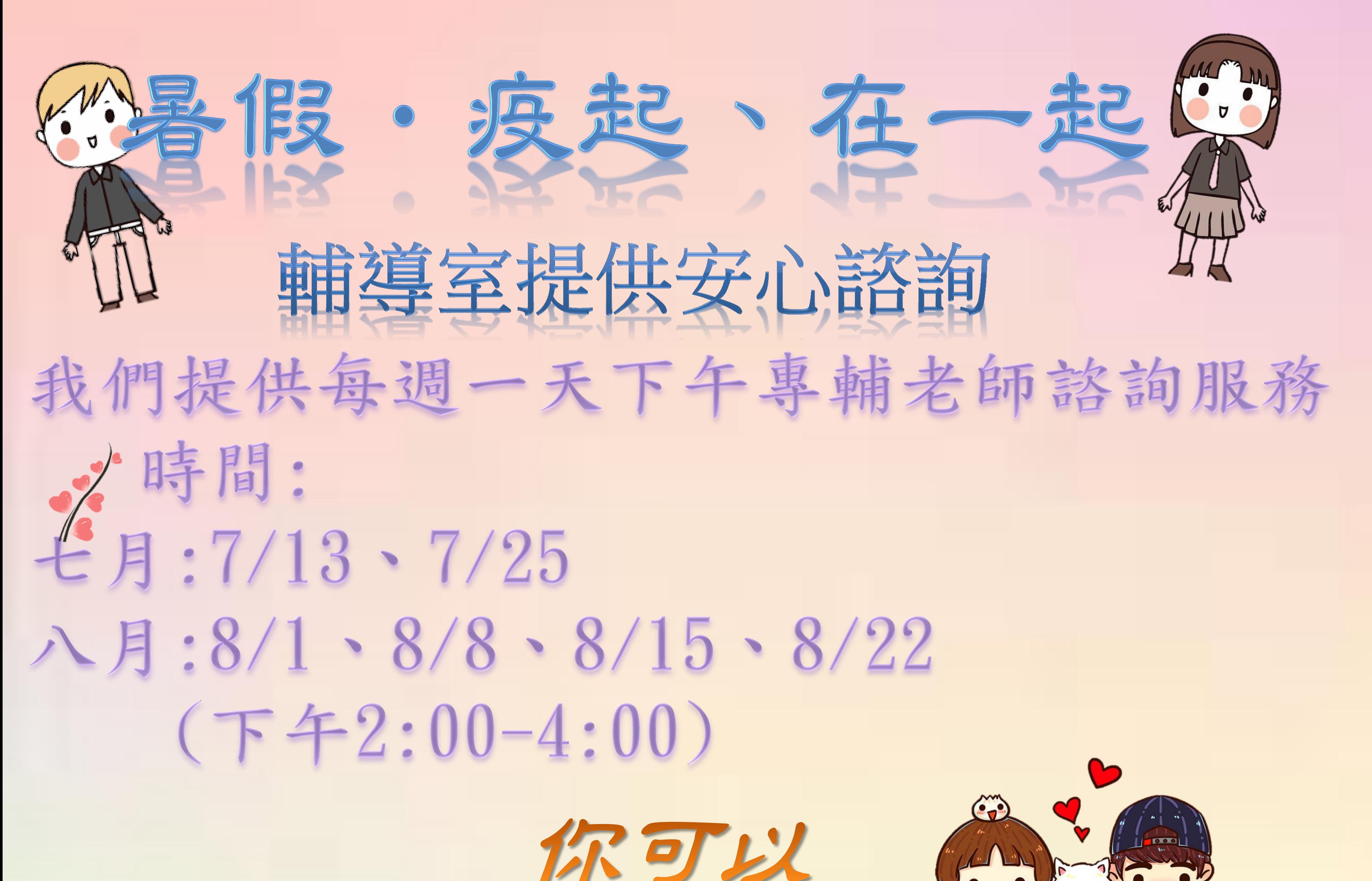

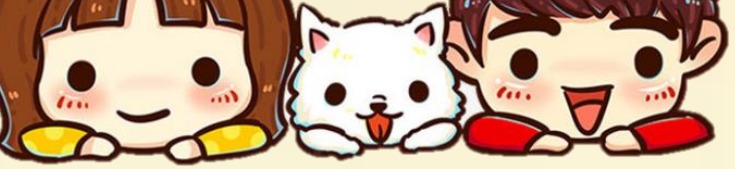

事先預約

方法1.二代校務系統/學生輔導預約平台預約

方法2.線上服務:臉書班級社群搜尋專輔老師~「謝 明諺」、「田盈挺」~

專輔老師會依照你的預約時間在MESSENGER跟你晤談喔!

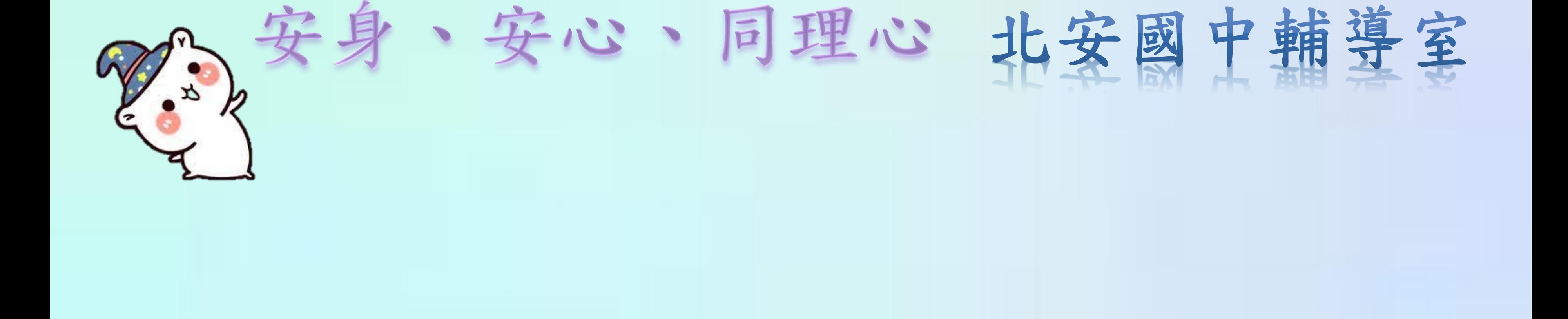

[https://school.tp.edu.tw/Login.action?l=tp#](https://school.tp.edu.tw/Login.action?l=tp)

(預約方式可至北安國中首頁行政公告查詢)